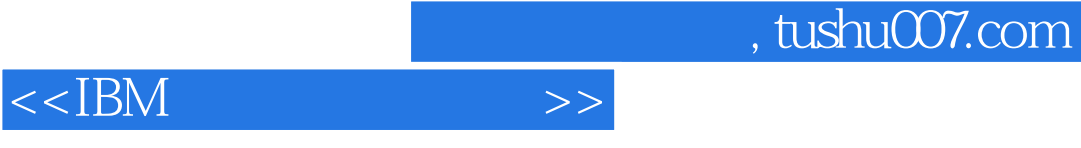

 $<<$ IBM $>$ 

- 13 ISBN 9787121130830
- 10 ISBN 7121130831

出版时间:2011-5

页数:828

PDF

更多资源请访问:http://www.tushu007.com

 $,$  tushu007.com

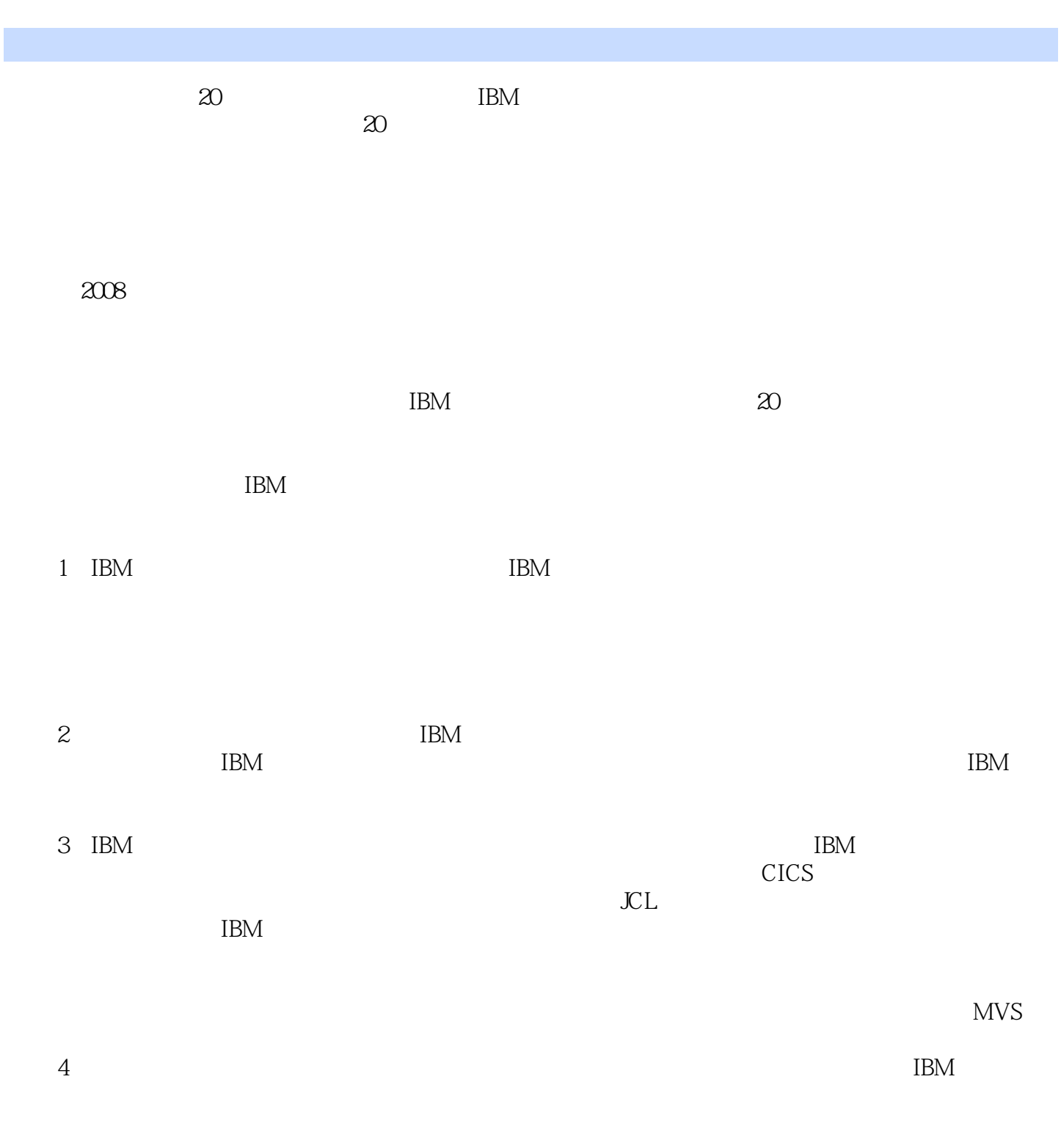

 $<<$ IBM $>>$ 

MagicReport

## $<<$ IBM $>>$

## , tushu007.com

*Page 3*

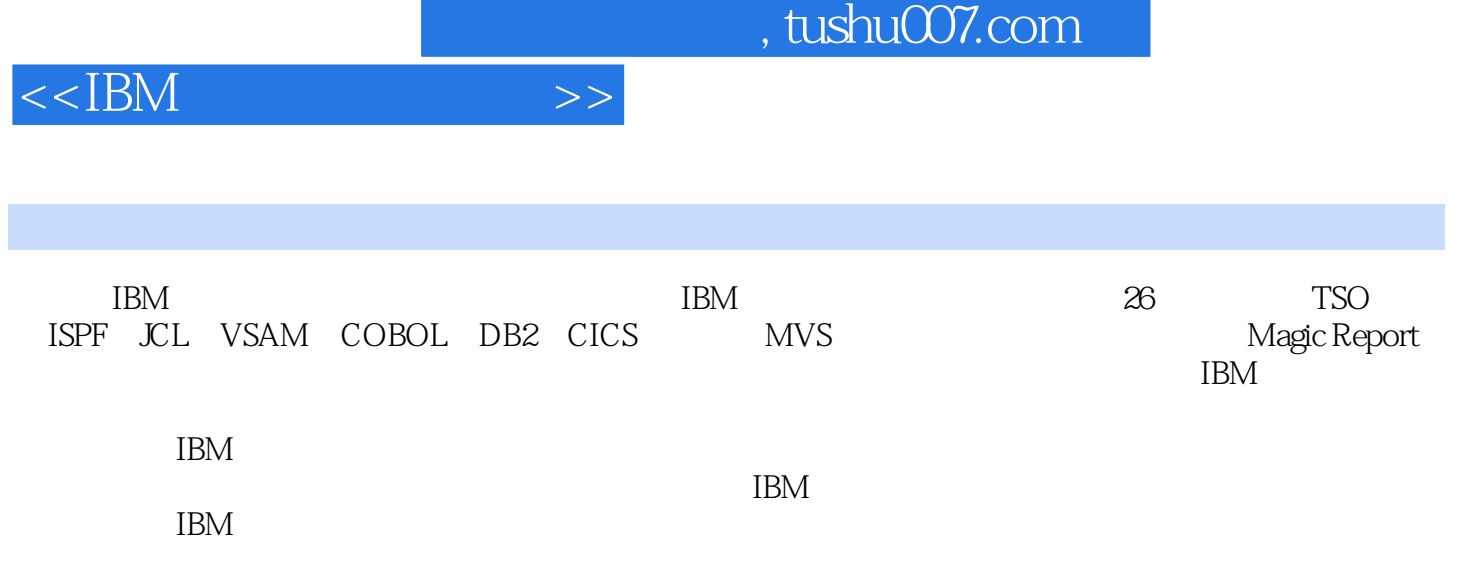

 $<<$ IBM $\_$ 

MVS 1 TSO ISPF ISPF/PDF 1.1 TSO Time Sharing Option 1.2 TSO 1.3 TSO MVS/OS390/ZOS ISPF 1.4 RMF 1.5 ISPF ISPF/PDF 1.5.1 PDF 1.5.2 ISPF/PDF 1.7.2 1.7.3 VSAM 1.7.4 VTOC z/OS 1.7.1 1.7.2 1.7.3 VSAM 1.7.4 VTOC 1.7.5 1.7.5.1 1.7.5.2 1.8<br>8 & mdash: 8 & 1.9 & mdash: 8 and 21.9.1 emdash; & mdash; 11.9 & mdash; & mdash; 21.9.1 1.9.2  $COMMAND$   $1.9.3$   $1.9.31$   $FIND/F\—$ ;  $—$ ;  $PF5/17=$ REFIND 1.9.3.2 CHANGE/C—— EXCLUDE/X——<br>1.9.3.4 COPY/MOVE&mdash;&mdash; 1.9.3.5 CUT/PASTE—— CUT PASTE 1.9.3.6 CREATE/REPLACE—— (2008) RESET—— RESET 1.9.3.8 HEX—— 1.9.3.9 SORT—— 1.9.3.10 SUBMIT—— TSOSUBMIT JOB1.9.3.11 EDIT—— 1.9.3.12 START—— 1.9.3.13 1.9.3.14 1.9.4 TSO PROFILE 1.10 8.mdash;— 31.10.1 31 1.10.1.1 BLANK—— 1.10.1.2 C—— 1.10.1.3 E—— 1.10.1.4 V—— (2.10.1.7 P—— 2.10.1.6 mdash; 2.10.1.6 mdash: 8.10.1.6 mdash; 3.10.1.6 mdash; 3.10.1.6 mdash; 3.10.1.8 mdash; 3.10.1.7 P— 3.10.1.7 mdash; 3.10.1.8 mdash; 3.10.1.8 mdash; 3.10.1.8 D—— 1.10.1.7 P—— 1.10.1.8 X—— 1.10.1.9 L—— 1.10.1.10 I—— 1.10.1.11 S——<br>1.1023 1.1024 Catalog 1.1025 1.1022 1.1023 1.1024 Catalog 1.1025 Uncatalog 1.10.2.6 1.10.2.7 VSAM 1.10.3  $33\quad1.104$   $34\quad1.1041$   $1.1042$  $VTOC$  1.10.5 RESET 35 1.10.6 36 1.10.7 38 1.10.8 TSO 39 1.10.9 311 1.10.10  $312$  3.13 1.10.11 3.14 (3.15) 1.11 TSO 1.11.1 ISPF/PDF1.11.2 TSO 1.11.2.1 ISPF/PDF 6— — TSO COMMAND 1.11.2.2 TSO 1.11.3 TSO HELP1.11.4 LISTCAT 1.11.5 LISTDS 1.11.6 LISTALC 1.11.7 DELETE 1.11.8 RENAME 2 Job Control Language——JCL)2.1 作业控制语言JCL的基本结构2.2 JOB语句2.2.1 JOB语句中的 2.2.1.1 2.2.1.2 2.2.2 JOB 2.2.2.1 MSGLEVEL2.2.2.2 MSGCLASS2.2.2.3 COND2.2.2.4 ADDRSPC2.2.2.5 CLASS2.2.2.6 NOTIFY2.2.2.7 PRTY2.2.2.8 REGION2.22.9 TIME2.2.2.10 TYPRUN2.2.2.11 USER 2.2.2.12 PASSWORD2.2.2.13 2.3 EXEC 2.3.1 EXEC 2.3.1.1 PGM= 2.3.1.2 PROC= 2.3.1.3 PROC= 2.3.2 2.3.2.1 PARM 2.3.2.2 COND 2.3.2.3 2.4 DD 2.4.1 DD 2.4.2 DD 2.4.2.1 2.4.2.2 Dummy 2.4.3 DD 2431 DSN2432 DISP2433 UNIT2434 VOLUME2435 SPACE2436 LABEL2437 DCB2438 SYSOUT2439 Concatenation 24310 SMS )2.5 向后引用(Backward Reference)2.6 条件JCL2.7 INCLUDE 组2.8 从JCL向PROGRAM传递参数2.9 JOB 2.10 JES2——<br>SDSF 2.12.1 2.122 2.12.3  $SDSF$  2.12.1 2.12.2 2.12.3  $2.12.4$   $2.12.5$   $2.12.6$  INIT 2.12.7 LOG 2.12.8 ULOG 2.13 Utility 2.13.1 2.13.2 ddname2.13.3 2.134 2.135

and tushu007.com

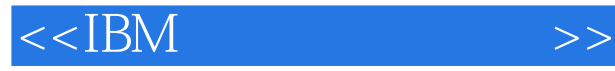

 $2.136$   $2.137$ —— 2.13.8 2.13.10 2.13.10 2.13.10  $2.13.11$  PDS  $2.13.12$  2.13.13  $2.13.14$  2.13.15 2.13.16  $2.13.17$   $2.13.17.1$   $2.13.17.2$   $2.13.17.3$   $2.13.17.4$ 录的筛选——包含满足条件的记录2.13.17.5 数据集记录的筛选——生成头记 2.13.17.6 8xmdash;— 1 2.13.17.7 2.13.17.8 2.14 JCL 2.15 JCL 2.16 COND 2.17 JCL  $2.18$  JCL  $2.19$   $2.191$   $2.192$  $1652.19.3$   $2.19.4$  $2.20$  JOB LOG  $2.21$  JC L RESTART 3 VSAM 3.1 3.1.1 KSDS 3.1.2 ESDS 3.1.3 RRDS 3.1.4 3.1.5 3.1.6 Spanned 3.1.7 KSDS 实现3.1.8 VSAM文件共享选项(SHAREOPTIONS)3.1.8.1 跨区域(Cross-Region)选项3.1.8.2 跨系统 (Cross-System)  $31.9$  VSAM VSAM Catalogs  $31.91$   $31.92$   $31.93$  VSAM 3.1.9.4 VSAM 3.1.9.5 VSAM Non-VSAM Datasets 3.2 Access Method Services)3.2.1 语句的语法3.2.2 定义用户目录3.2.3 定义数据空间3.2.4 定义别名3.2.5 定 VSAM 3.2.6 VSAM 3.2.6.1 REPRO 3.2.6.2 32.7 VSAM 32.8 VSAM 32.9 3.2.10 3.2.11 VSAM VSAM 3.2.12 3.2.13 3.2.14 3.2.15 3.2.16 VSAM 3.3 GDG3.3.1 GDG  $332 \text{ GDG}$  4 MVS 4.1 JES2 4.1.1 \$D JOB (JOB 4.1.1.1 4.1.1.2 SPOOL1 1%  $41.1.3$  \$D STC  $41.1.4$  TSU  $41.2$  \$D  $SPOOL$   $Spool$   $41.3$   $SDA$   $41.31$  $41.32$   $41.4$  SD U  $\text{IES2}$ 4.1.5 \$D I JES Initiator 4.1.5.1 JES Initiator  $41.52$  Initiator 3  $41.6$  \$D Q  $41.61$  $41.62$  Hold  $41.7 \text{ } \times \text{ }$  JOB  $TSO$   $STC41.8$  \$A A  $41.9$  \$A JOB  $41.91$   $34$ 404.1.9.2 10 15 STC TSU 4.1.10 \$H A  $41.11$  \$H JOB  $41.11.1$   $10$   $41.11.2$   $55$   $57$   $6005141.12$  \$S Ianual Initiator 4.1.12.1 Initiator 5 DRAINED INACTIVE 4.1.12.2 Initiator 8  $104.1.13$   $S \times EQ$   $E)SE$   $QUEUE$   $41.14$   $SPES2$   $E)SE$   $41.15$  $\mathbb{P}I$  4.1.16  $\mathbb{P}O$  Job 4.1.16.1 IBMUSERN 4.1.16.2 class AB 4.1.16.3 JES2 SPOOL 4.1.17 \$T JOB 41.17.1 45 CLASS X4.1.17.2 45 24.1.17.3 IBMUSER CLASS Y4.1.17.4 CLASS Y CLASS A4.2 MVS 4.2.1 DISPLAY JOBS TSO STC 4.2.1.1 TSO STC 4.2.1.2 TSO IBMUSER 4.2.1.3 IBMUSER  $422$  Display Request  $422$  $4222$   $4223$  IBM 4.2.3 DISPLAY SMF SMF 4.2.3.1 SMF SMF 4.2.3.2 SMF 4.2.4 DISPLAY CONSOLES MASTCONS  $4.2.4.1$  MASTCONS  $4.2.4.2$  $425$  DISPLAY M  $4251$ 4.2.5.2 OICO 4.2.6 DISPLAY OPDATA 4.2.7 DISPLAY ASM

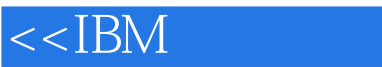

PAGE 428 DISPLAY U 429 DISPLAY DUMP DUMP  $4210$  DISPLAY GRS  $42101$  Contention  $42102$ 4.2.10.3 4.2.10.4 DEVSERV NON-SMS COBOL 5 COBOL 5.1 COBOL 5.2 Identification Division 5.3 Environment Division 5.4 http://bata Division 5.5 1 Procedure Division 5.5.1 (Section) 5.5.2 Paragraph 5.5.3 5.6 COBOL 5.7 COBOL 5.8  $COBOL$  5.9 COBOL 5.10 5.11 Move 5.11.1 COBOL Picture 5.11.2 5.11.3  $5.11.4$   $5.11.5$  USAGE  $5.11.6$  Edited  $5.11.7$  MOVE  $5.11.8$  MOVE  $5.11.9$  MOVE  $6.11.9$ COBOL 6.1 DISPLAY 6.2 ACCEPT 6.3 DISPLAY ACCEPT 6.3.1 ACCEPT DISPLAY 6.3.2 ACCEPT DISPLAY 6.3.3 ACCEPT DISPLAY 6.4 PERFORM 6.4.1 PERFORM 6.4.2 PERFORM 65 IF 66 SET 67 EVALUATE 68 CONTINUE NEXTSENTENCE 6.8.1 CONTINUE NEXT SENTENCE 6.8.2 CONTINUE NEXT SENTENCE 69 6.9.1 ROUNDED 6.9.2 ON SIZE ERROR 6.9.3 REMAINDER DIVIDE 6.9.4  $COMPUTE$   $6.9.5$   $6.10$  STRING  $6.101$  STRING 6.10.2 STRING 6.11 UNSTRING 6.11.1 UNSTRING 6.11.2 UNSTRING  $612$  INSPECT  $6121$  INSPECT  $6122$  $INSPECT 6.13$  COPY 6.13.1 COPY 6.13.2 COPY 7 COBOL 7.1 7.1.1 CALL 7.1.2 7.1.3 1 MAIN1 7.1.4 1 MYSUB1 7.1.5 MAIN1 7.1.6 2 MAIN2 7.1.7 MAIN2 7.1.8 2 MYSUB2 7.1.9 JCL (MYSUB2)7.1.10 MYSUB2(7.2 7.2.1 7.2.2 SET 7.2.3 SEARCH 7.2.4 7.2.5 7.2.6 TABLE8 7.2.7 7.2.8 7.2.9 7.2.10 7.2.10 TABLE6 7.2.11  $7.212$   $7.213$   $7.214$ TABLE3 7.2.15 TABLE3 7.2.16 TABLE3 7.3 8 8.1 COBOL 8.1.1 SELECT 8.1.2 COBOL ddname8.1.3 FD 8.1.4 OPEN CLOSE 8.2 8.3 2 BKUPD1 8.4 3.5 8.6  $\sim$  GOBKUPD1 8.7 BKTRAN 8.8 BKTRAN-SORT 8.9 BKMASTO 8.10 (BKMASTN)8.11 8.12 BKUPD2 8.13 GOBKUPD2 8.14 8.15 8.16 9 9.1 9.2 9.3 COBOL 9.3.1 9.3.2 9.4 9.5 9.6 9.6 ext DPD3 9.7 トップのおうしゃ BKUPD3 9.8 コンプロセッサージ ほんしゅうしょう はんしゃく GOBKUPD3 9.8 システム 9.9 システム  $9.10 \t 10$  10  $10.1 \t 10.2 \t 10.3$ 10.4 COBOL 10.5 10.6 10.6 10.7 GO TO 10.8 10.9 10.9 10.9.1 10.9.1 10.9.2 10.9.3 10.9.4 SEARCH 10.9.5 MOVE 10.9.6 10.9.7 THE 10.9.8 10.9.9 WRITE FD 10.9.10 PERFORM 10.9.11 10.9.11 10.9.12 10.9.13 10.9.14 10.9.15 10.10 10.10 10.10 10.10 10.10 10.10.1 10.10.2 COBOL 10.10.3 COBOL 10.10.4

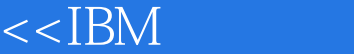

10.11 11 11.1 11.2 11.3 10.11 11.3  $11.4$   $11.5$   $11.6$   $(,)11.7$   $73.80$ 11.8 11.9 11.10 11.11 11.11 11.12 PERFORM 11.13 MOVECORRESPONDING 11.14  $77$  11.15 88 11.16 COMPUTE 11.17 11.18 11.19 READ INTO WRITE FROM WS BEGINS HERE11.20 01 序11.21 避免"聪明的代码"11.22 不要过于看重效率,但仔细地选择算法11.23 预防式地编 11.24 11.25 DB2 12 DB2 12.1 DB2 12.2 12.3 SQL 12.4 DDL 12.4.1 DB2 12.4.2 Database )12.4.3 数据库表空间(Tablespace)12.4.4 数据库的表(Table)12.4.5 引用完整性(Referential Integrity 12.46 Index 12.4.7 View 12.4.8 DROP 12.4.9 DDL 12.5 Data ControlLanguage——DCL 12.5.1 GRANT (REVOKE)语句12.5.2 赋予及废除权限12.6 数据操作语言(Data Manipulation Language——DML 12.6.1 12.6.1.1 12.6.1.2 12.6.1.2  $1261.3$   $1261.4$   $1261.5$   $1261.6$  $1261.7$   $1261.8$   $1261.9$   $1261.10$ 12.6.1.11 Functions 12.6.1.12 Grouping Values 12.6.1.13 12.6.1.14 12.6.1.15 12.6.1.16 12.6.1.17 Null Values 12.6.1.18 12.6.1.19 12.6.2 12.6.2.1 12.6.2.2  $12623$   $12624$   $12625$   $12626$ 12627 1263 12631 12632 12633 12.6.4 12.6.4.1 External UDFs 12.6.4.2 Sourced UDFs 12.6.4.3 Table Functions 12.6.4.4 12.6.5 12.7 DB2I 12.7.1 DB2I 12.7.2 SPUFI 13 DB2 13.1 DB2 13.2 13.2.1 13.2.1.1 13.2.1.2 13.2.1.3 DBRM13.2.2 13.2.2.1 13.2.2.2.2.1 13.2.2.2 13.2.2.3 COBOL DBRM133 1331 1332 1333  $13.34$   $13.4$   $14$  DB2  $14.1$   $14.2$ 14.2.1 14.2.2 14.2.3 —— 14.2.4 —— 14.2.5 —— 14.2.6 —— 14.2.7 —— 14.3 DCLGEN14.3.1 DB2I DCLGEN 14.3.2 DCLGEN 14.4 14.5 SQLCA——SQL 14.6 SQL INCLUDE 14.7 14.7.1 DB2 BKINQ 14.7.2 CUSTINFO DCLGEN 14.7.3 SQLCA 14.7.4  $\text{JCL14.7.5}$  14.8 BKUPDT 14.8.1 14.8.2 14.8.3 ICL14.84 14.8.5 a 14.9 a 14.9 & mdash; & mdash; . 14.9.1 14.9.2 CUSTINF1 DCLGEN  $149.3$  14.9.4  $149.4$ CUSTINFO14.9.6 CUSTINFO14.9.6  $\text{CL}14.9.7$  14.10 14.10.1 14.10.2 14.10.3 SQL 14.10.3.1 FETCH 14.10.3.2 (Positioned UPDATE) 14.10.3.3 Positioned DELETE 14.10.3.4 14.10.4 14.10.5 Cursor WITH HOLD 14.10.6 14.11  $BKNMINQ$  ——  $14.11.1$  and  $14.11.2$  $\text{CL}14.11.3$  14.11.4 15 DB2 15.1 Unit of Recovery 15.2 COMMIT ROLLBACK 15.3 SAVEPOINT 15.4 15.4.1 15.4.2 15.4.3

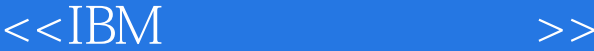

 $BSDS15.4.4$  SYSIBM.SYSLGRNX15.4.5  $15.5$   $15.5.1$   $15.5.2$ Lock Sizes 15.5.2.1 Lock Table 15.5.2.2 15.5.2.3 LOB 15.5.3 Lock Modes 15.5.3.1 15.5.3.2 15.5.4 间(Lock Durations)15.5.5 页锁或行锁的持续时间——隔离级别15.5.5.1 可重复读15.5.5.2 15.5.53 15.5.5.4 15.5.6 WITH RR/RS/CS/UR 15.5.7  $15.5.8$  16  $SQL$  161  $SQL16.2$ SQL16.3 SELECT 16.3.1 SELECT BKDYNA1 16.3.2 SELECT —— 16.3.3 SELECT —— 16.3.4 SELECT & mdash; & mdash; bit and as high sensor and the sensor and the sensor and the sensor and the sensor and the sensor and the sensor and the sensor and the sensor and the sensor and the sensor and the sensor an SELECT 16.4.1 SELECT BKDYNA2 16.4.2 SELECT —— 16.4.3 SELECT —— 作业流16.4.4 参数化的非SELECT语句——程序运行后的显示信息及表中的记录16.5 固定列 SELECT 16.5.1 SELECT BKDYNA3 16.5.2 SELECT —— 16.5.3 SELECT —— 17 DB2 17.1 17.1.1 Load 17.1.2 17.1.2.1  $17.1.22$   $17.1.2.3$   $17.1.2.4$   $17.1.2.5$ Referential Integrity 17.1.2.6 ENFORCE NO 17.1.3 Unload 17.1.4 用DSNTIAUL程序卸载数据17.2 数据统计17.2.1 数据统计概述17.2.2 统计(RUNSTATS)例程17.2.2.1 DB2 17.2.2.2 17.2.2.3 17.2.2.3 17.2.2.4 DB2 17.2.2.5 17.3 REORG 17.3.1 17.3.2 17.3.3 18 DB2 18.1 18.2 DB2 (EXPLAIN 18.3 18.4 18.5 18.5.1 18.5.2 1853 186 187 188 计18.8.1 匹配索引扫描(MATCHCOLS > 0)18.8.2 索引筛选18.8.3 不匹配索引扫描(ACCESSTYPE= I  $MATCHCOLS = 0$  18.8.4 IN  $ACCESTYPE = N$  18.8.5 ACCESSTYPE M MX MI MU 18.86 ACCESSTYPE= I1 18.8.7  $INDEXONLY = Y$  18.88  $MATCHCOLS = 18.9$  18.10 ACCESSITE M MA MI MO ROOD RESORVER THE M MATCHCOLS = 189 1810<br>
CICS 1931 CICS 1932 CICS 1933 CICS 1934 CICS 1931 CICS 1932 CICS 1933 CICS 200 CICS CICS 19.3.1 CICS 19.3.2 CICS 19.3.3 CICS 19.3.4 CICS 19.3.5 CICS 19.4 CICS 19.5 CICS 20 CICS 20.1 20.2 COMMAREA 20.3 21 CICS 21.1 CICS 21.2 21.3 Basic Mapping Support 21.3.1 3270 21.3.2 21.3.2.1 BMS 21.3.2.2 21.3.2.3 DFHMSD Mapset 21.3.2.4 DFHMDI Map 21.32.5 DFHMDF 21.3.26 BMS 21.3.2.5  $21.4$   $21.5$   $21.6$   $21.7$ 21.8 DFHAID 21.9 DFHBMSCA 21.10 22 CICS 22.1 CICS 22.2 LINK 22.3 XCTL 22.4 22.5 COBOL CALL LINK XCTL 22.6 LOAD RELEASE 22.7 START RETRIEVE 22.8 RETURN 23 CICS 23.1 CICS VSAM 23.2 VSAM 23.2.1 VSAM  $23.21.1$   $23.21.2$   $23.21.3$   $23.21.4$  $23.22$  VSAM  $23.3$  VSAM  $23.4$   $23.5$ 23.6 23.7 CICS VSAM 23.7.1 READ 23.7.2 WRITE 23.7.3 REWRITE 23.7.4 DELETE 23.7.5 UNLOCK 23.8 CICS 览VSAM文件的常用命令23.8.1 STARTBR命令23.8.2 READNEXT命令23.8.3 READPREV命令23.8.4 ENDBR 23.8.5 RESETBR 23.9 23.9.1 23.9.2

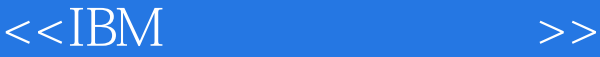

 $23.9.3$   $23.9.4$   $23.9.5$  $\text{COBOL}$   $\text{23.9.6}$   $\text{CICS}$   $\text{23.9.7}$ 23.10 CICS DB2 23.11 CICS DB2 23.12 CICS DB2 23.13  $CICS$  DB2  $23.13.1$   $CICS$  DB2 DB2CONN  $23.13.2$  $DBZENTRY$  23.13.3  $DB2$   $DBZTRAN$  23.14  $CICS$  23.14.1  $ENQ$   $DEQ$   $23.14.2$   $23.14.21$  ASKTIME  $23.14.2.2$  FORMATTIME 23.14.3 CICS ADDRESS 23.14.4 GETMAIN FREEMAIN 23.14.4.1 GETMAIN 23.14.4.2 FREEMAIN 24 CICS 24.1 CICS 24.2  $24.3$  24.3.1  $24.3.2$   $24.3.3$   $24.4$  $24.5 \hspace{1.5cm} 24.51 \hspace{1.5cm} 24.52 \hspace{1.5cm} 24.53$  $246$  24.7  $248$  24.81  $2482$  24.83  $2483$  $24.9$  24.10  $24.11$   $24.12$ 24.13 24.14 24.15 24.16 CEBR24.16 1 TS 24.16.2 CEBR 24.16.3 24.16.4 TD 25 25.1 统流程图25.2 柜员签到模块25.2.1 程序(EMLOGON)25.2.2 交易(EMPL)25.2.3 界面(EMPSET1 25.2.4 EMPLINFO 25.3 25.3.1 EMMENU 25.3.2 EMME 25.3.3 EMESET1 25.4 25.4.1 CREATE 25.4.2 AUTOPE 25.4.3 STRLEN 25.4.4 NUMEDIT 25.4.5 CREA 25.4.6 (CRESET1 25.4.7 AUTOPE 25.4.8 CUSTINFO 25.4.9 (OPERATIN) 26 CICS CICS CICS 26.1 CICS 26.2 CICS 26.3 CICS CESN26.4 CICS CESF26.5 CEOT26.6 CMAC 26.7 CECI CECS 26.8 CEMT MASTER TERMINAL 26.8.1 DISC 26.8.2 CICS 26.8.2.1 CICS 26.8.2.2 CICS 26.8.2.3 CICS 26.8.2.4 CICS 26.8.2.5 CICS 26.8.2.6 CICS 26.8.2.7 CICS 26.8.3 CICS 26.8.3.1 26.8.3.2 26.8.3.3 DUMP  $26.83.4$  TASK  $26.83.5$   $26.83.6$   $26.83.4$ CICS 26.9 CEDA 26.9.1 CEDA 26.9.2 CEDA DELETE CEDA REMOVE 26.9.3 26.9.4 CEDA 26.9.4.1 26.9.4.2 26.9.4.3 26.9.4.4 26.9.4.5  $269.46$   $269.47$  DB2 26.9.4.8 DB2 26.9.4.9 CICS 26.10 CICS 26.10.1 CEDF 26.10.1.1 EDF 26.10.1.2 PF7/PF8 26.10.1.3 Argument 26.10.1.4 Response 26.10.1.5 26.10.1.6 PF6 26.10.1.7 PF2 26.10.1.8 PF5 26.10.1.9 PF4 EIB26.10.1.10 PF2 CEBR 26.10.1.11 PF5 CECI 26.10.1.12 26.10.1.13 26.10.1.14 26.10.1.15 26.10.1.16 26.10.1.17 26.10.1.18 EDF 26.10.2 CEDX 26.10.3

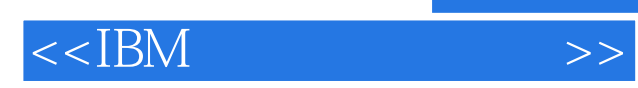

本站所提供下载的PDF图书仅提供预览和简介,请支持正版图书。

更多资源请访问:http://www.tushu007.com